**Characterizing Technical Software Performance Within System of Systems Acquisitions:** *A Step-Wise Methodology*

Software Engineering Institute Carnegie Mellon University Pittsburgh, PA 15213

B. Meyer, J. Wessel May 2010

**Software Engineering Institute Carnegie Mellon** 

**© 2010 Carnegie Mellon University**

### **Introduction**

System of systems (SoS), either directed as a program, acknowledged as a set of programs, or emergent as in collaborative or virtual varieties\*, ALL need a way to assess software performance (SWP):

- Assess causes of SWP issues
- Determine indicators and measures of SWP
- Plan SWP measurement in tests

#### **Fundamental question:** *Will software enable planned capabilities within end-to-end field environment?*

We provide a 10-step method for planning/assessing SWP, allowing for respective improvement of architecture and test processes

Our method is based on experience within a major directed SoS Service Orientated Architecture (SOA) DoD acquisition program

\* See "Exploring Enterprise, System of Systems, and System and Software Architectures" by Paul C. Clements, SEI, 2009.

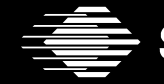

**Software Engineering Institute Carnegie Mellon** 

### **Illuminating the Software Performance 'Cave'**

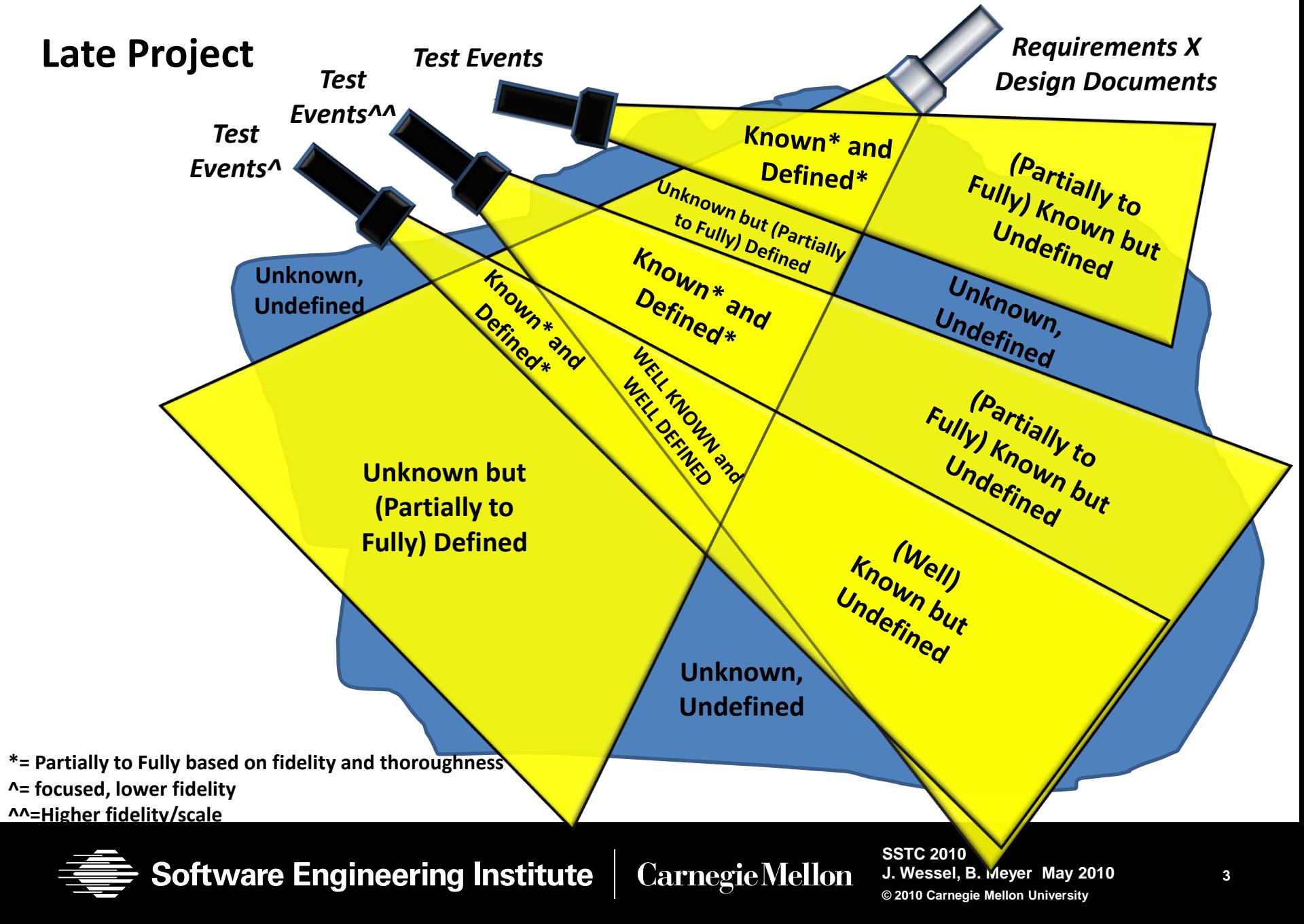

**1 - Make SOS SOA layout performance view**

2 - Review key resource limiters from layout

3 - Make sample scenarios: What are sources of performance impacts in each?

4 - Make list of metrics (indicate sources, architecture ties if known)

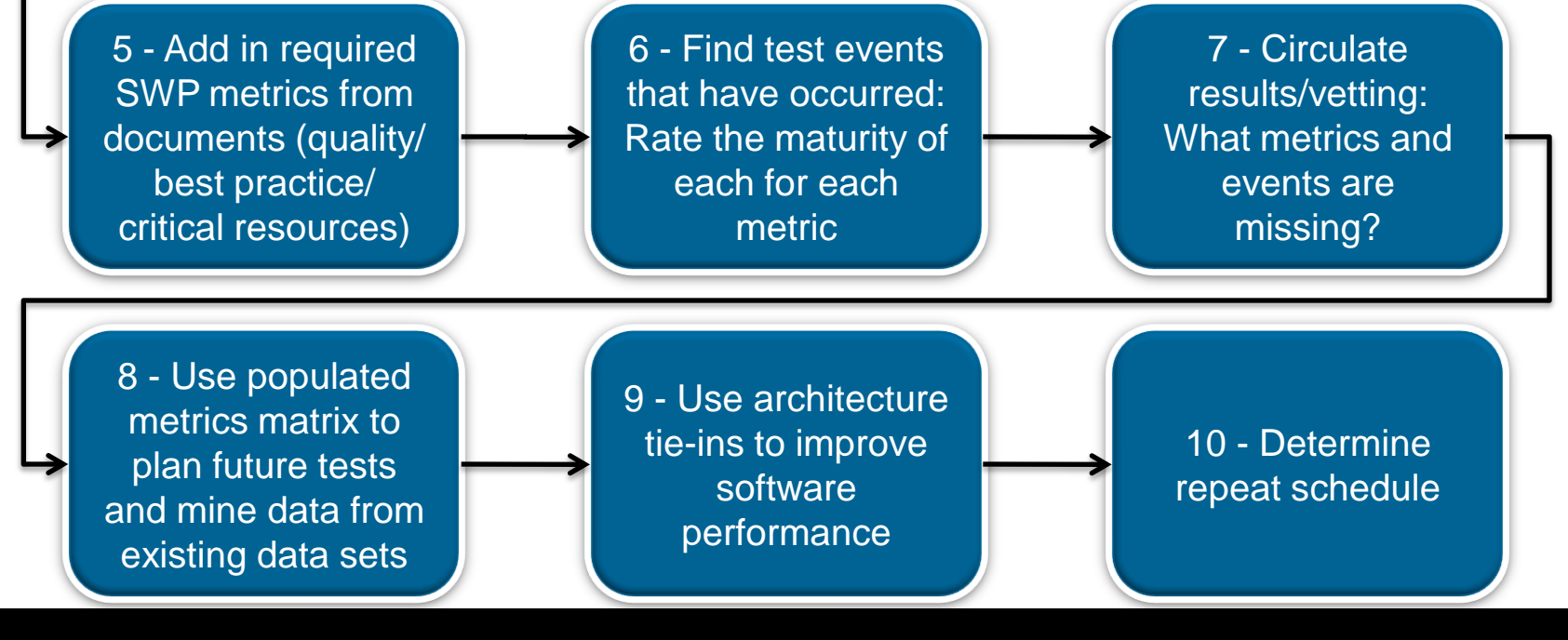

**Software Engineering Institute Carnegie Mellon** 

## **An Example SoS Layout**

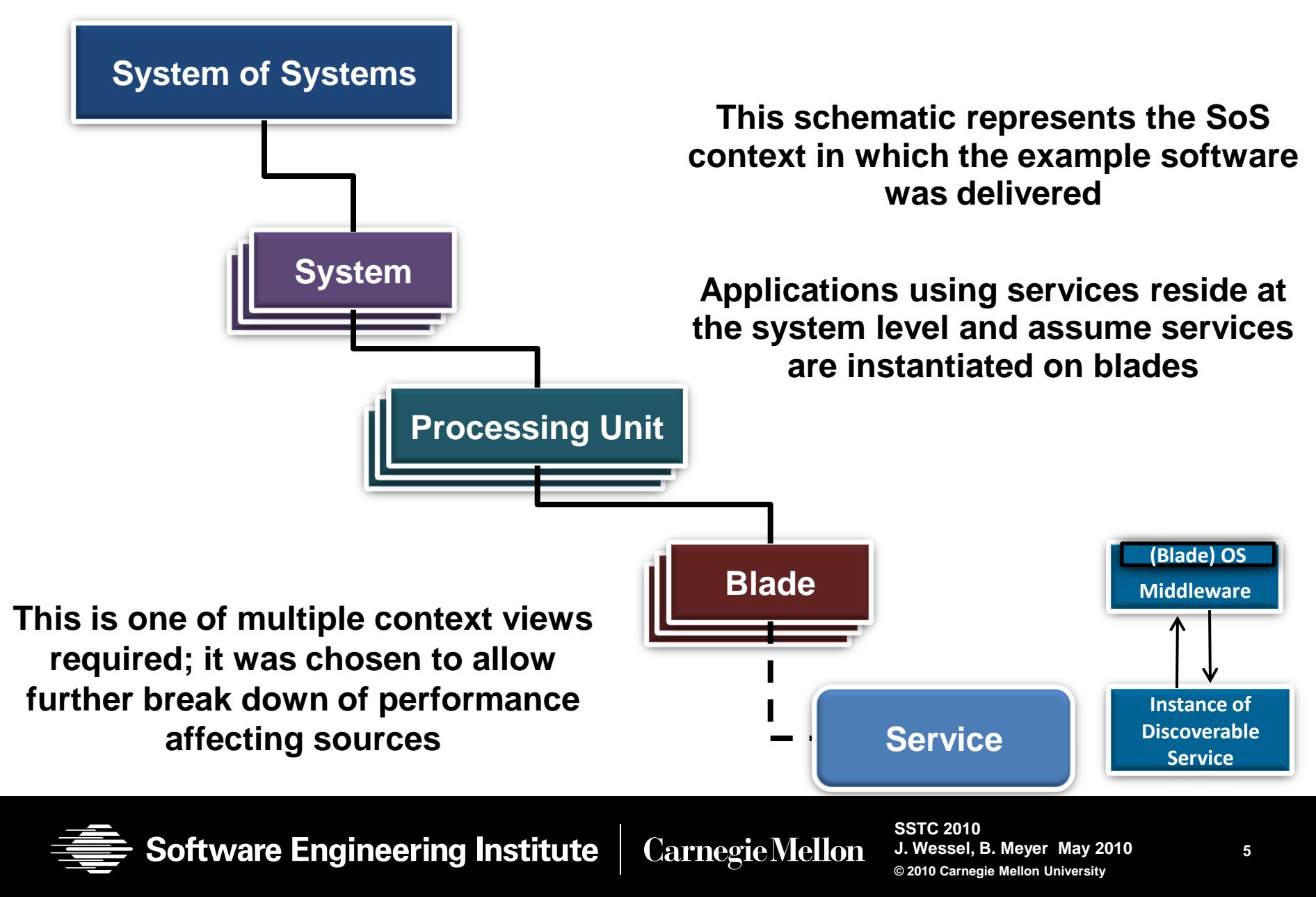

## **Notional SoS Layout:** *On a Processing Unit*

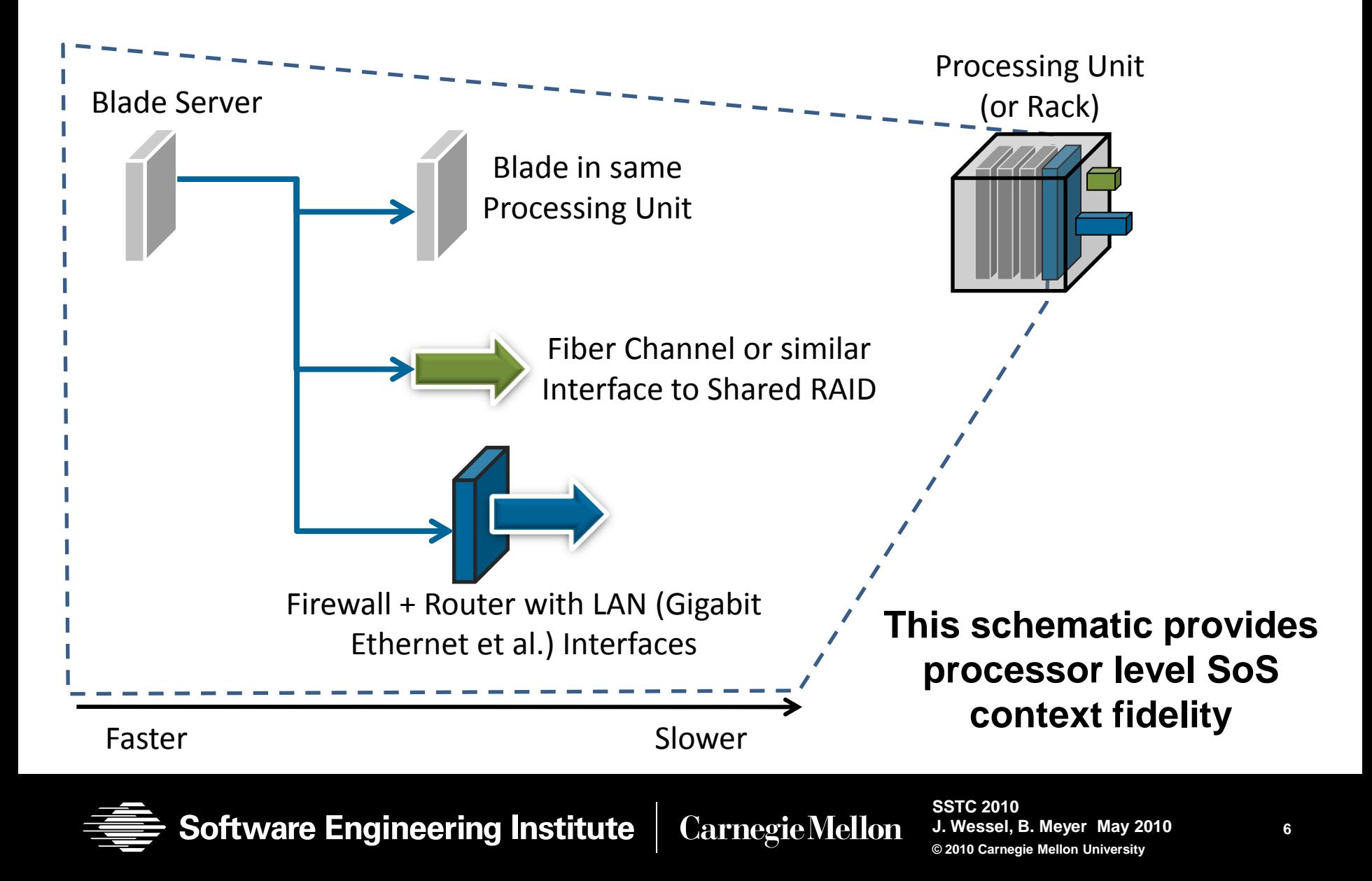

## **Notional SoS Layout:** *A System*

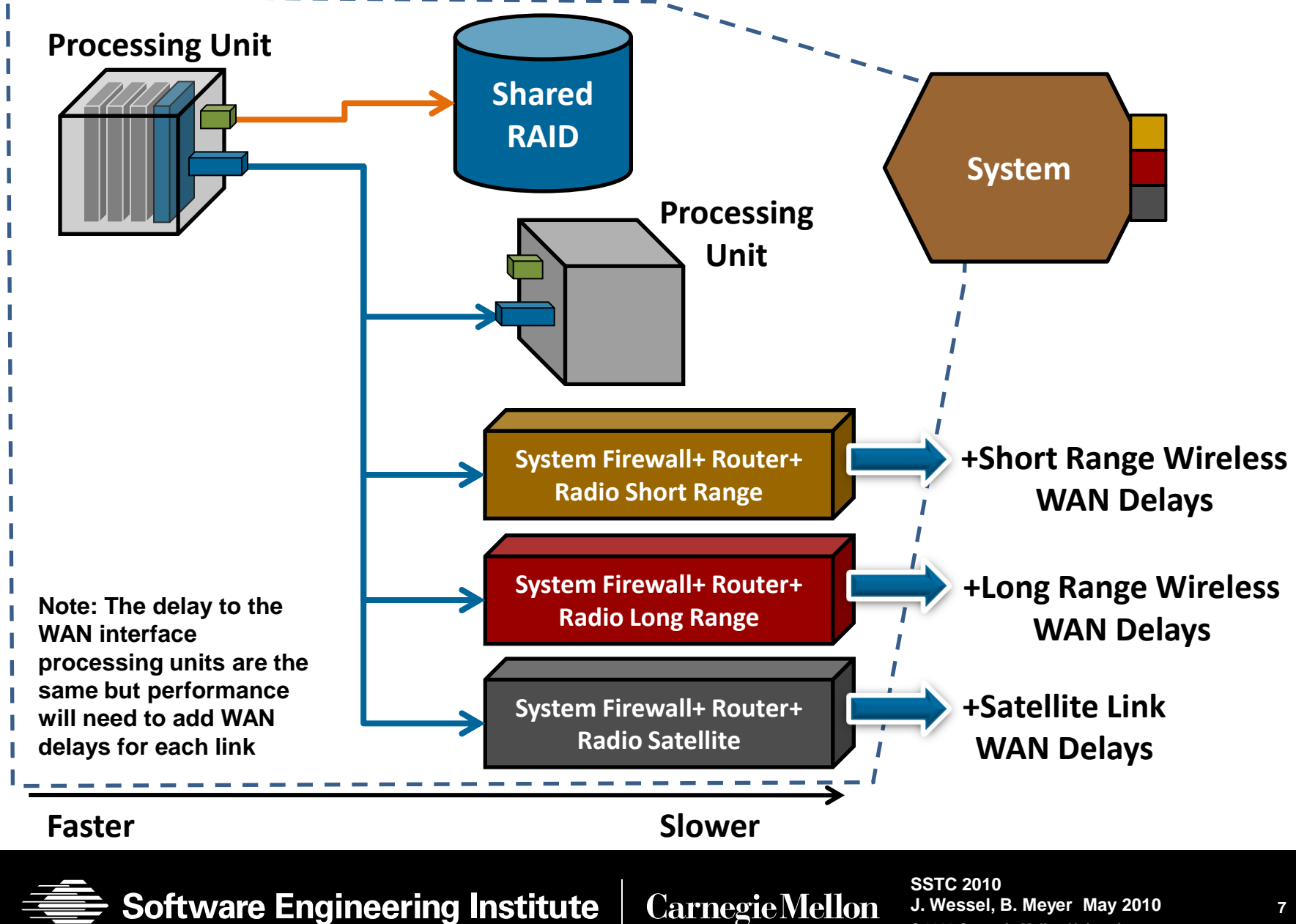

**© 2010 Carnegie Mellon University**

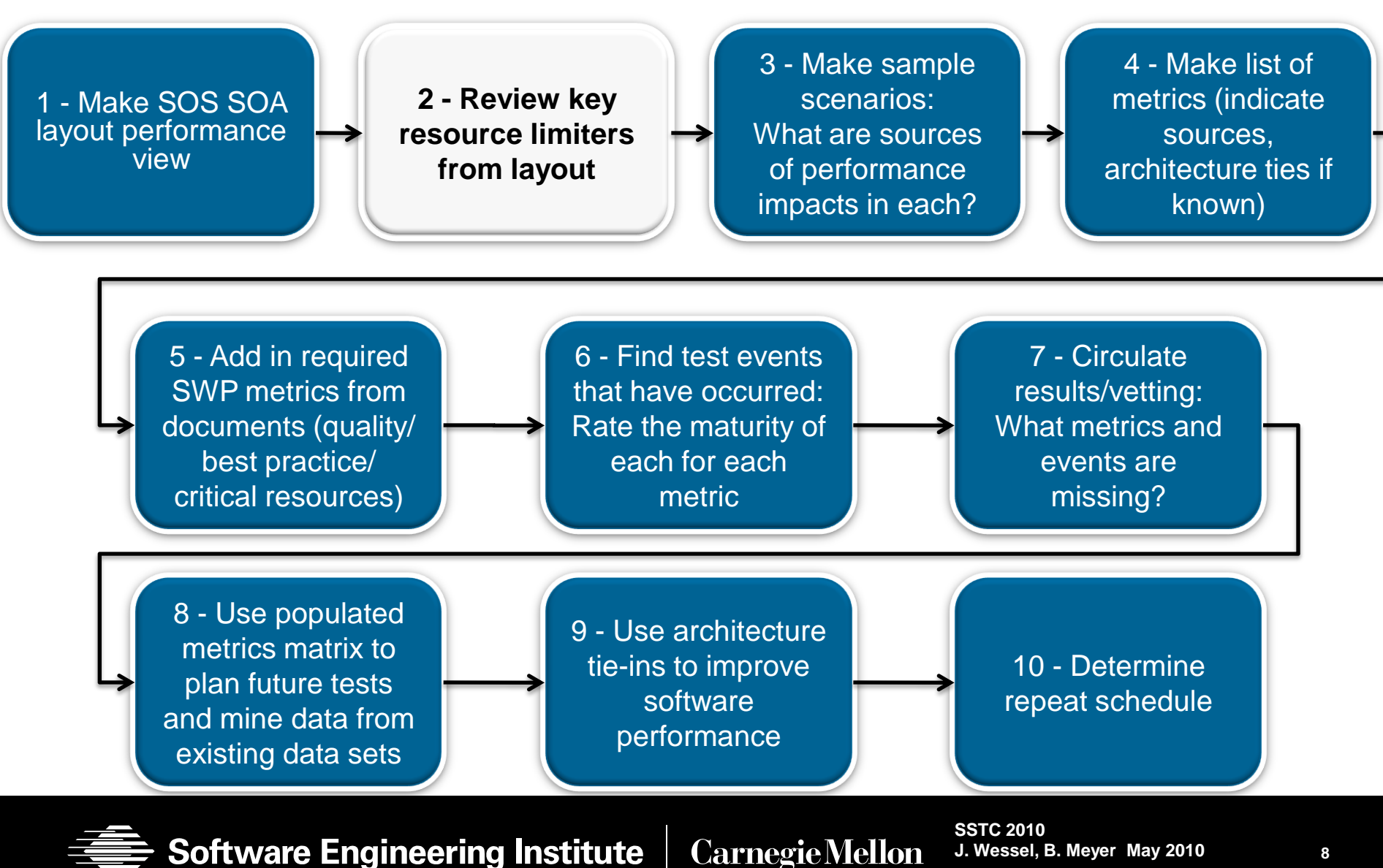

**8**

**© 2010 Carnegie Mellon University**

## **Software/Hardware Performance Planning**

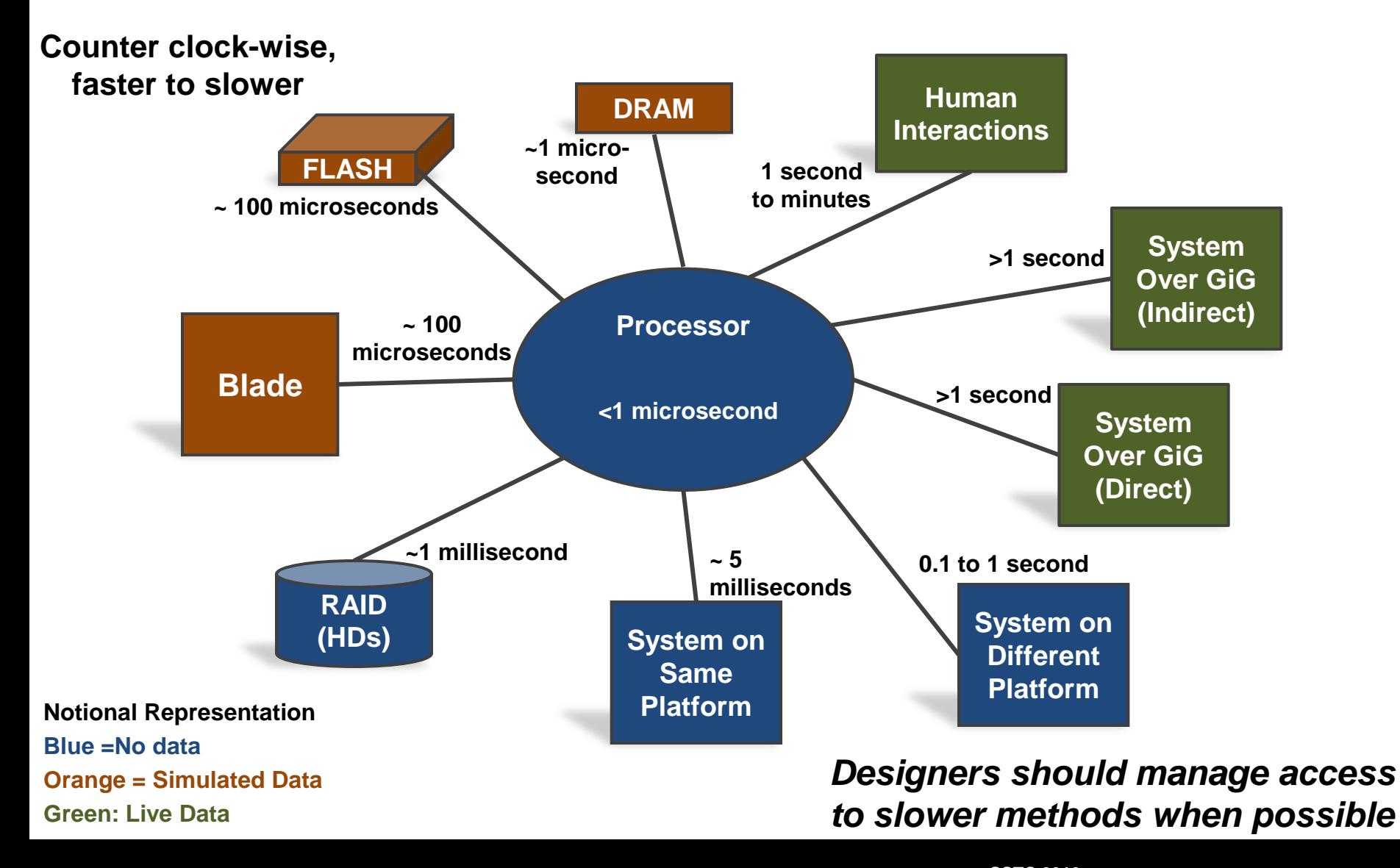

**Software Engineering Institute Carnegie Mellon** 

## **Scale Issues**

- The work of each blade (CPU/memory/ LAN utilization, middleware, etc.) will increase based upon
	- total number of systems in the system of systems
	- how often the users need services in other systems/ processing units/blades

Each increase in scale increases resource needs per service hosting blade

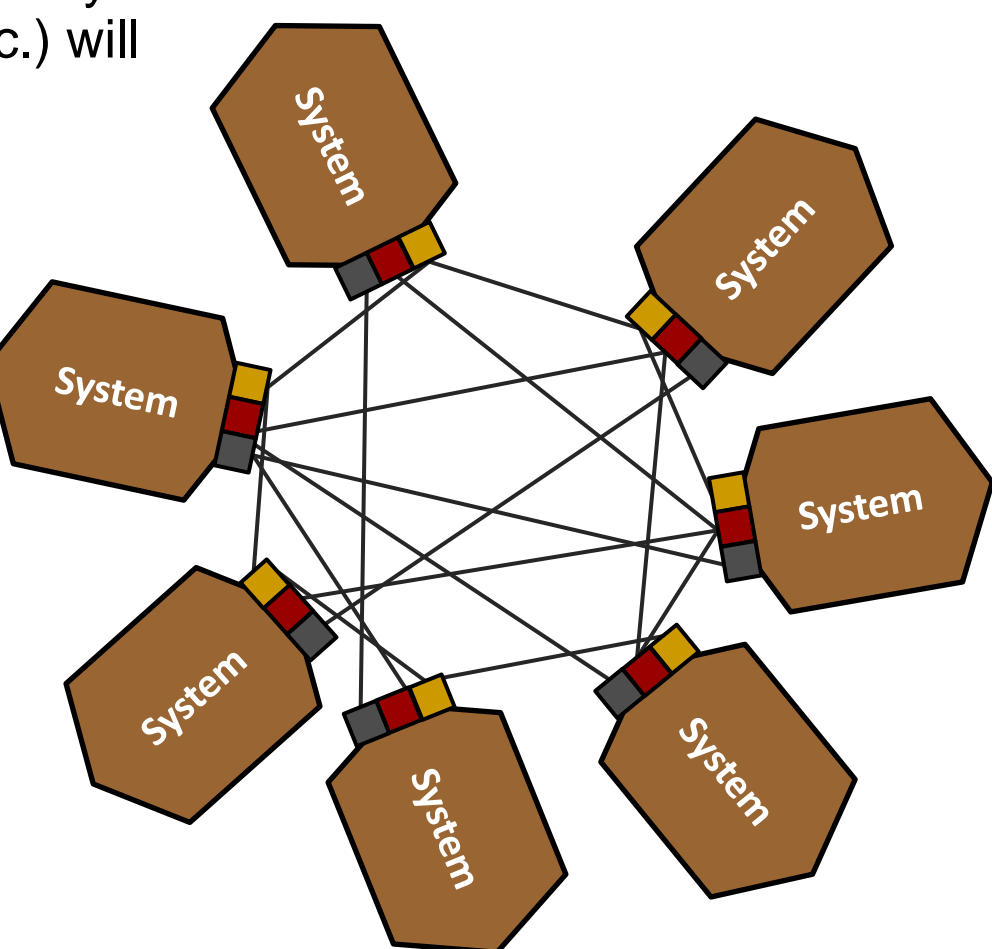

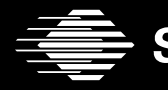

**Software Engineering Institute Carnegie Mellon** 

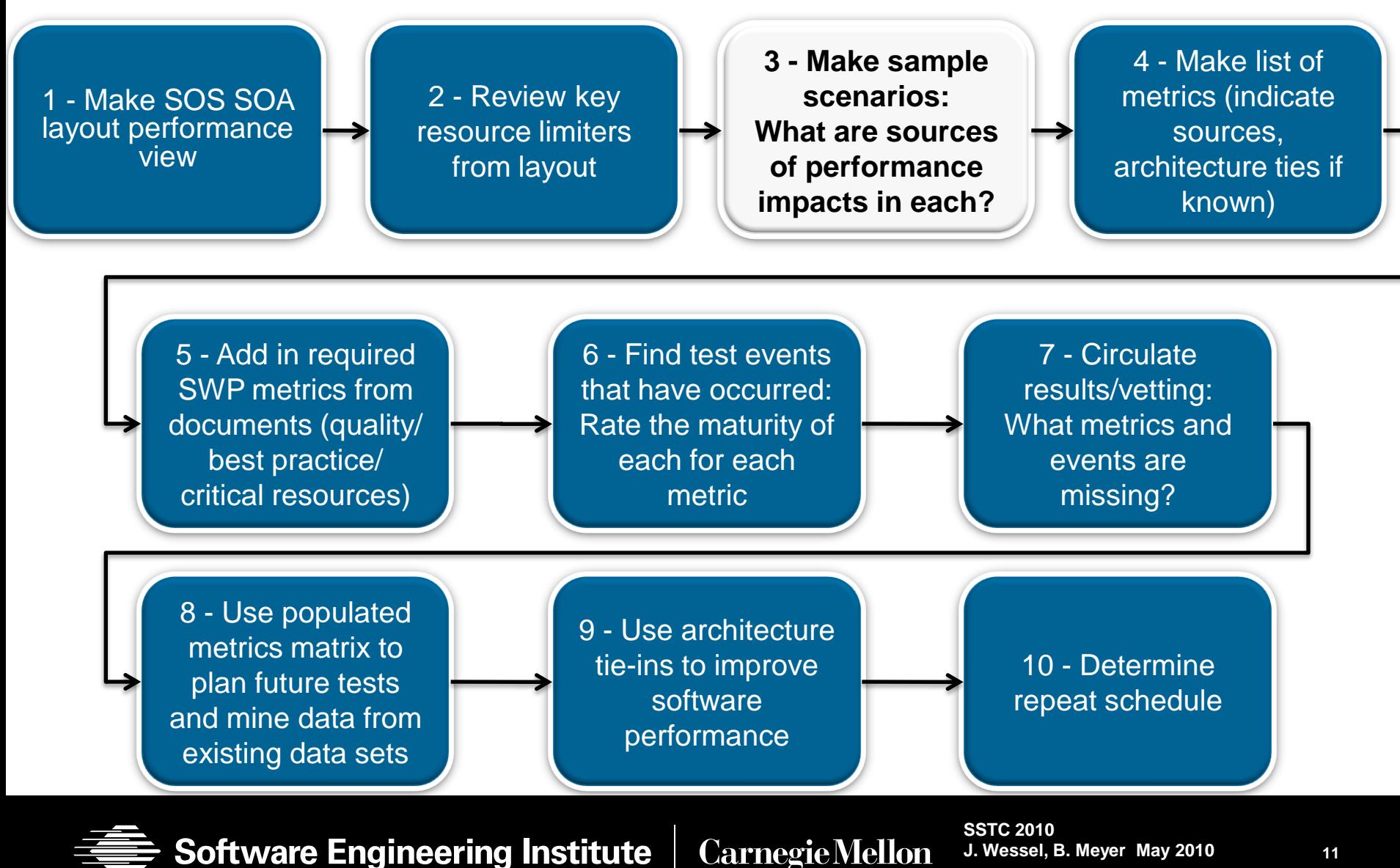

**© 2010 Carnegie Mellon University**

### **A Possible Scenario - 1**

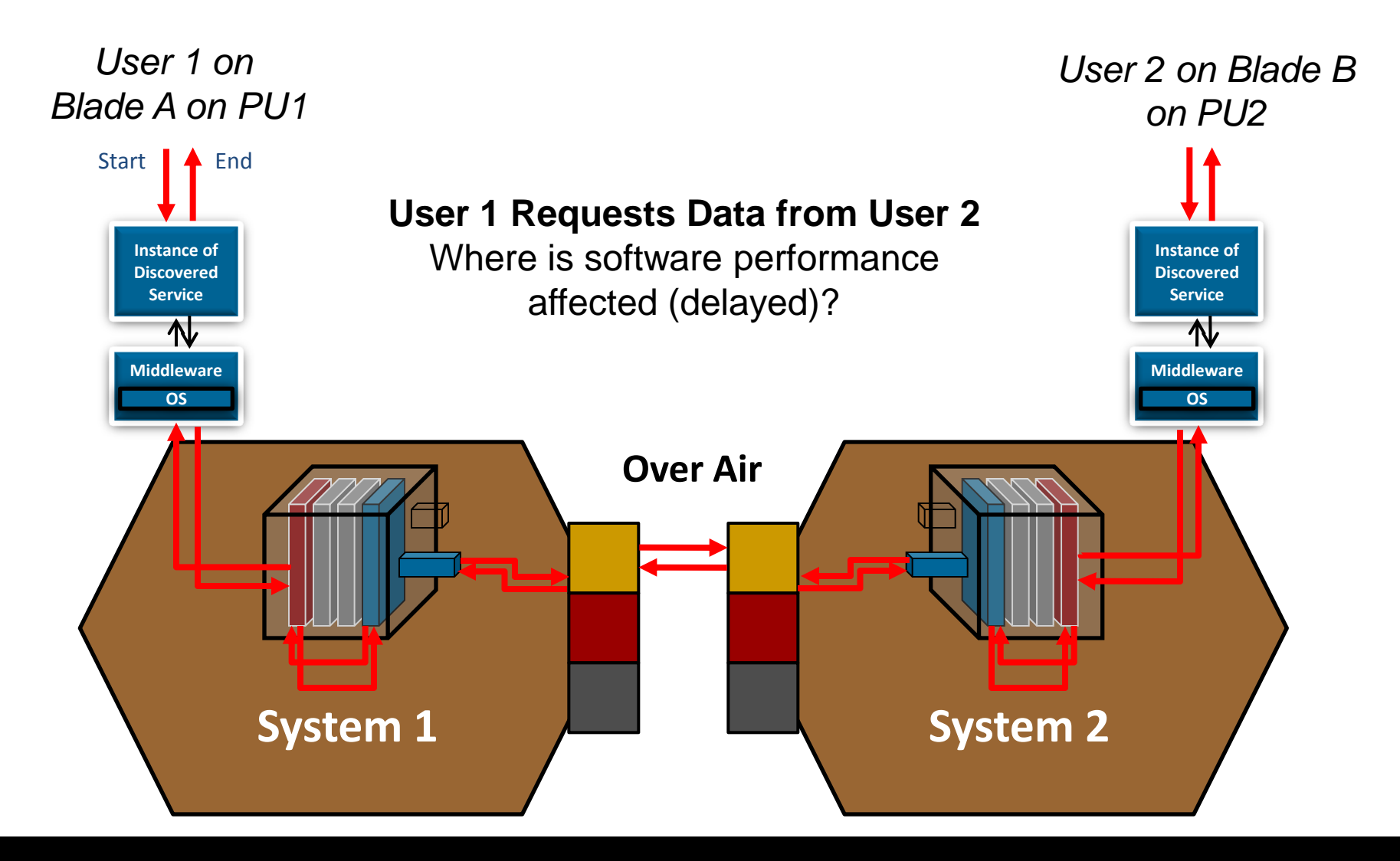

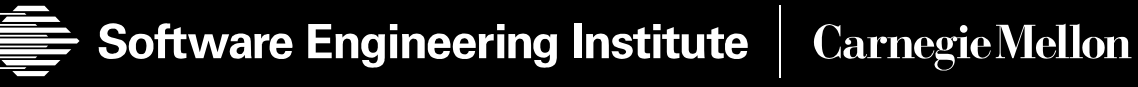

### **A Possible Scenario - 2**

**What metrics affect software performance in previous scenario?**

User 1 to User 2, examples:

- On Blade A: Service Call to Middleware
- Delays Between Blade & Processing Unit
- Delays on Short Range Router/FW /Radio 1
- Delays on Short Range Router/FW /Radio 2
- LAN Latency From Short Range Router/FW/Radio 2 to PU2"s LAN Blade

User 2 to User 1: Reverse previous bullet!

**Software Engineering Institute Carnegie Mellon** 

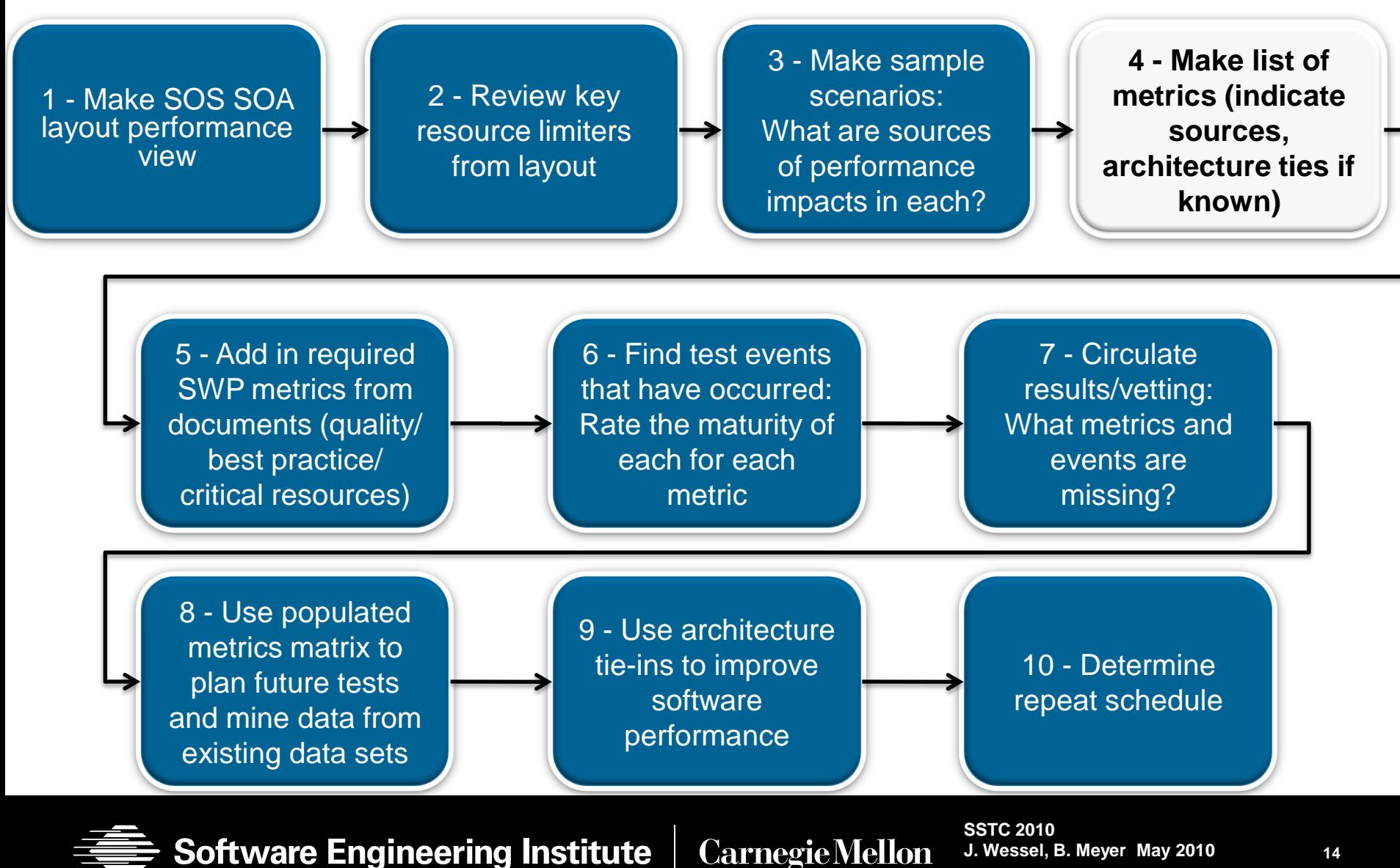

## **Make a Software Performance Metrics Matrix**

Consider the design levels and requirements

• Aid: 'desk' running scenarios from: intended use, take to break ('rainy day'), and requirements

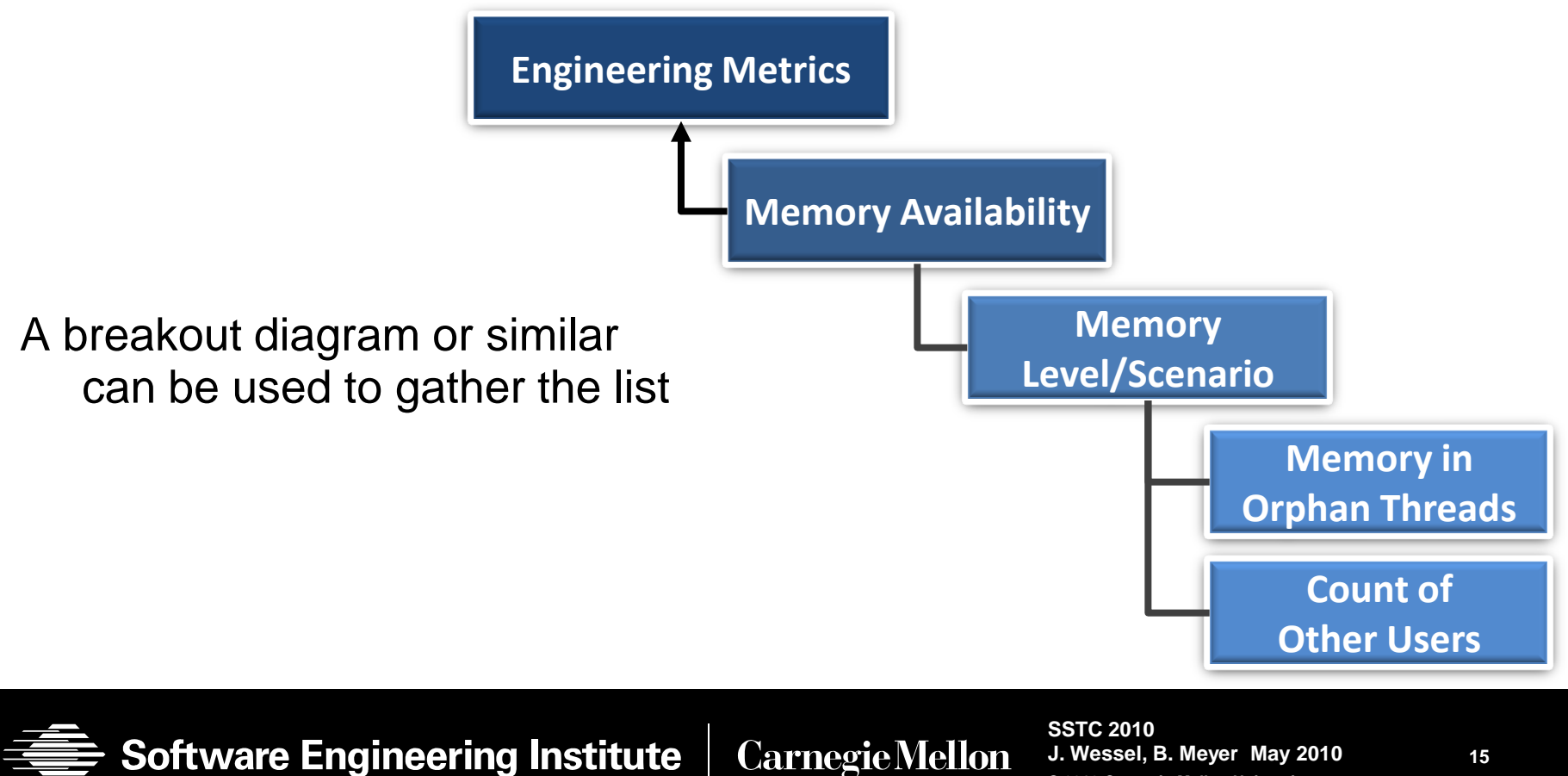

## **The Initial Matrix**

- Metric name: title, short name and key words for tagging
- Why it should be collected, including *Need Type*
- An example of the ways to collect it: *How?*
- Any ties to requirements, directly or as contributors
- *High-Level Type:* What aspect of the overall design am I assessing?

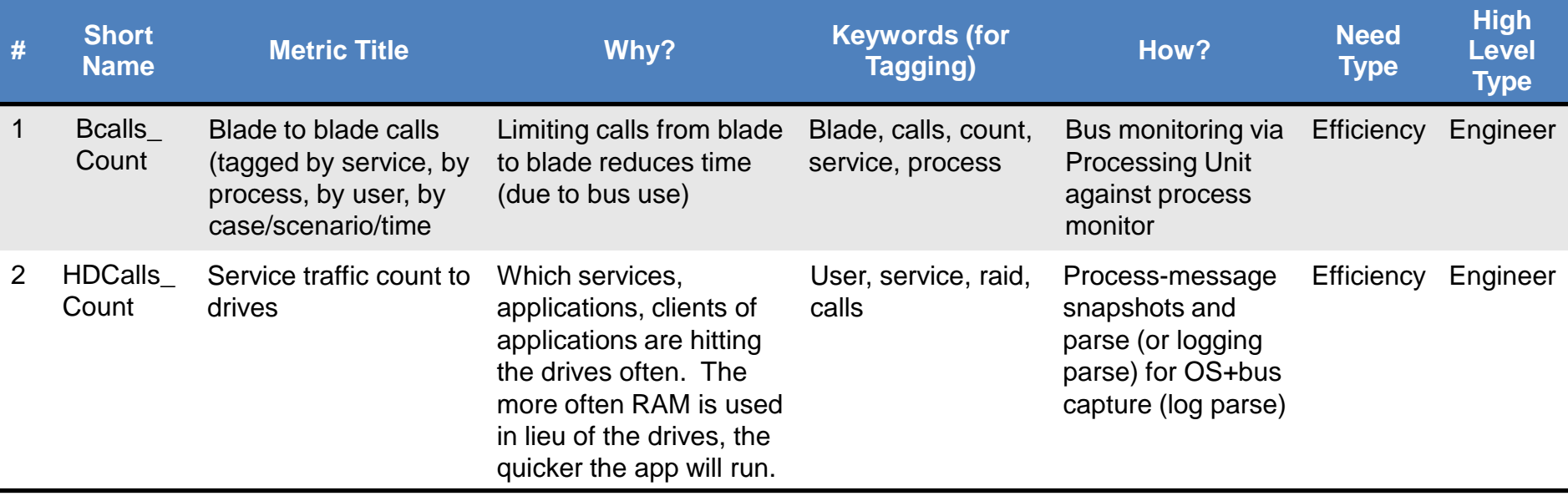

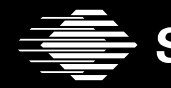

**CarnegieMellon** 

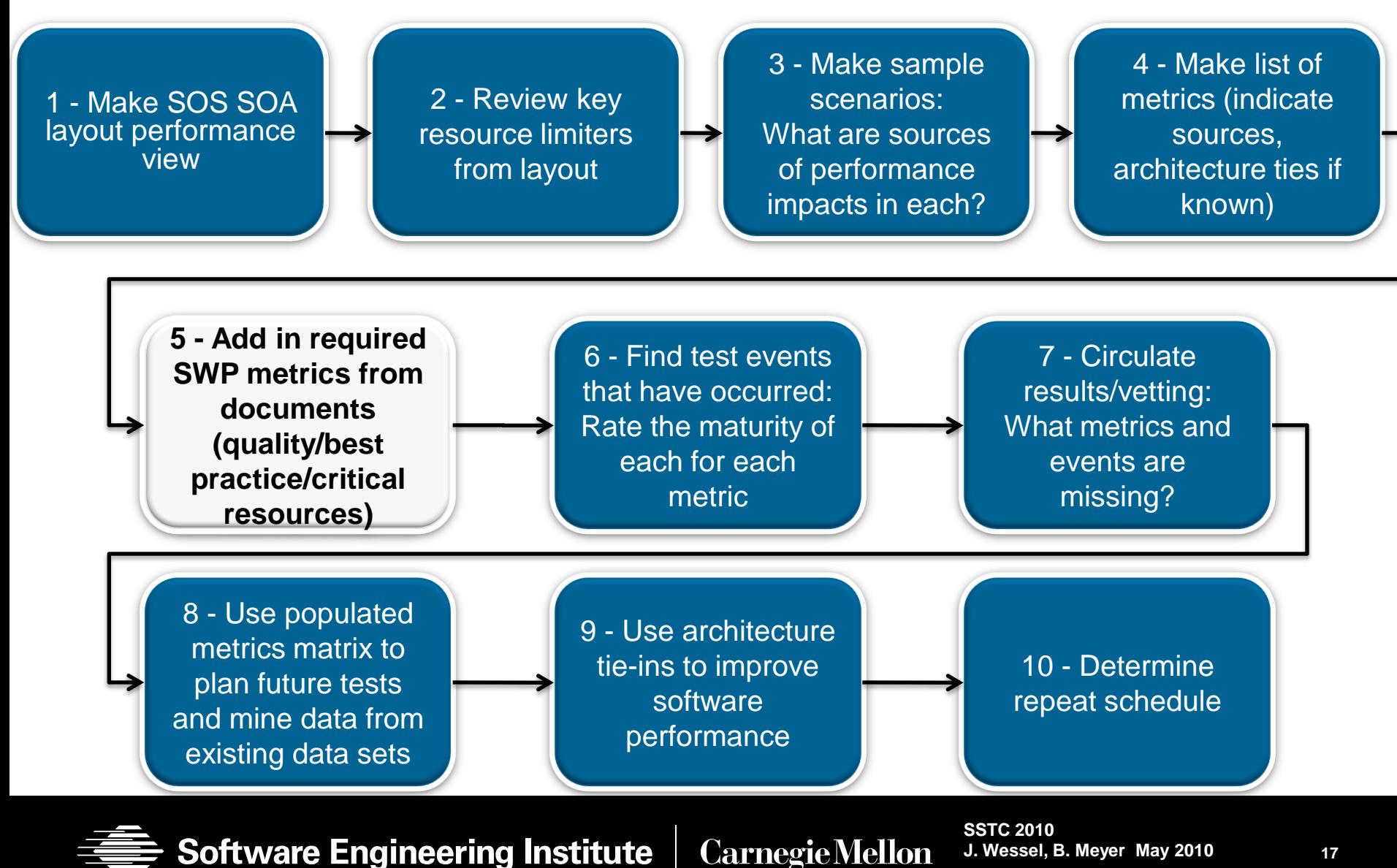

**17**

**© 2010 Carnegie Mellon University**

## **Adding Metrics Using Existing Matrix Guidance**

Use list of 20 minimums to fill in list made from scenarios

• This provides a set of metrics that might not have emerged from Step 4 scenarios, but come from experience with similar systems

Add quality metrics related to software performance

Add guidance from requirements documents

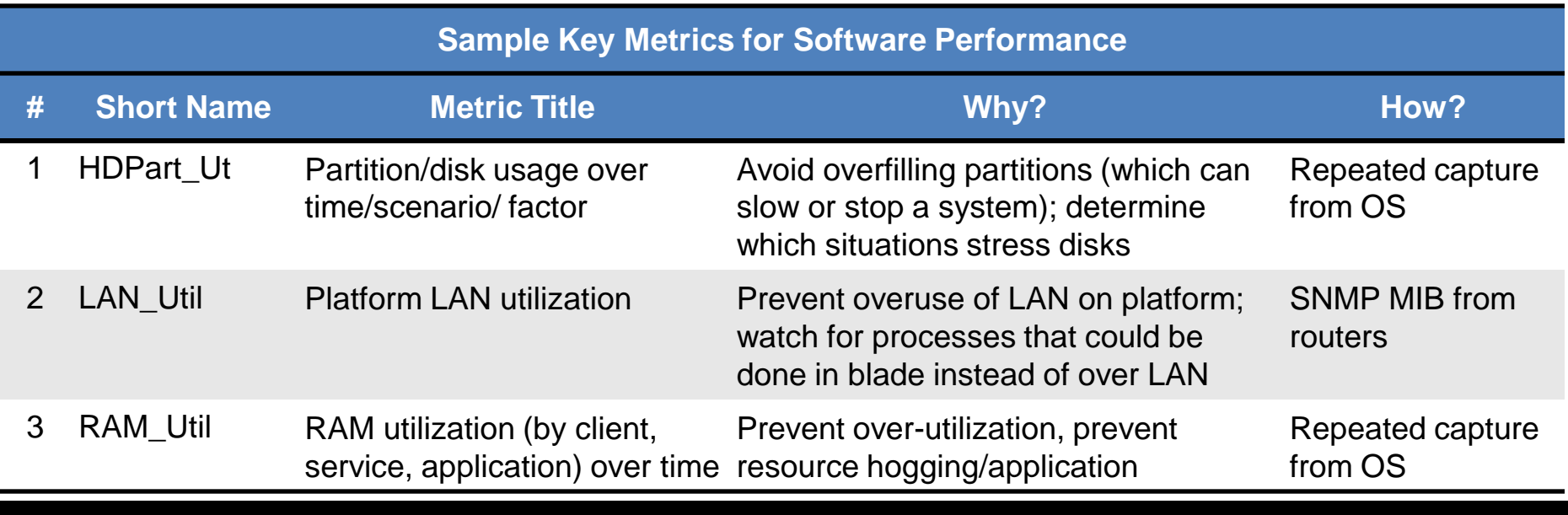

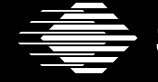

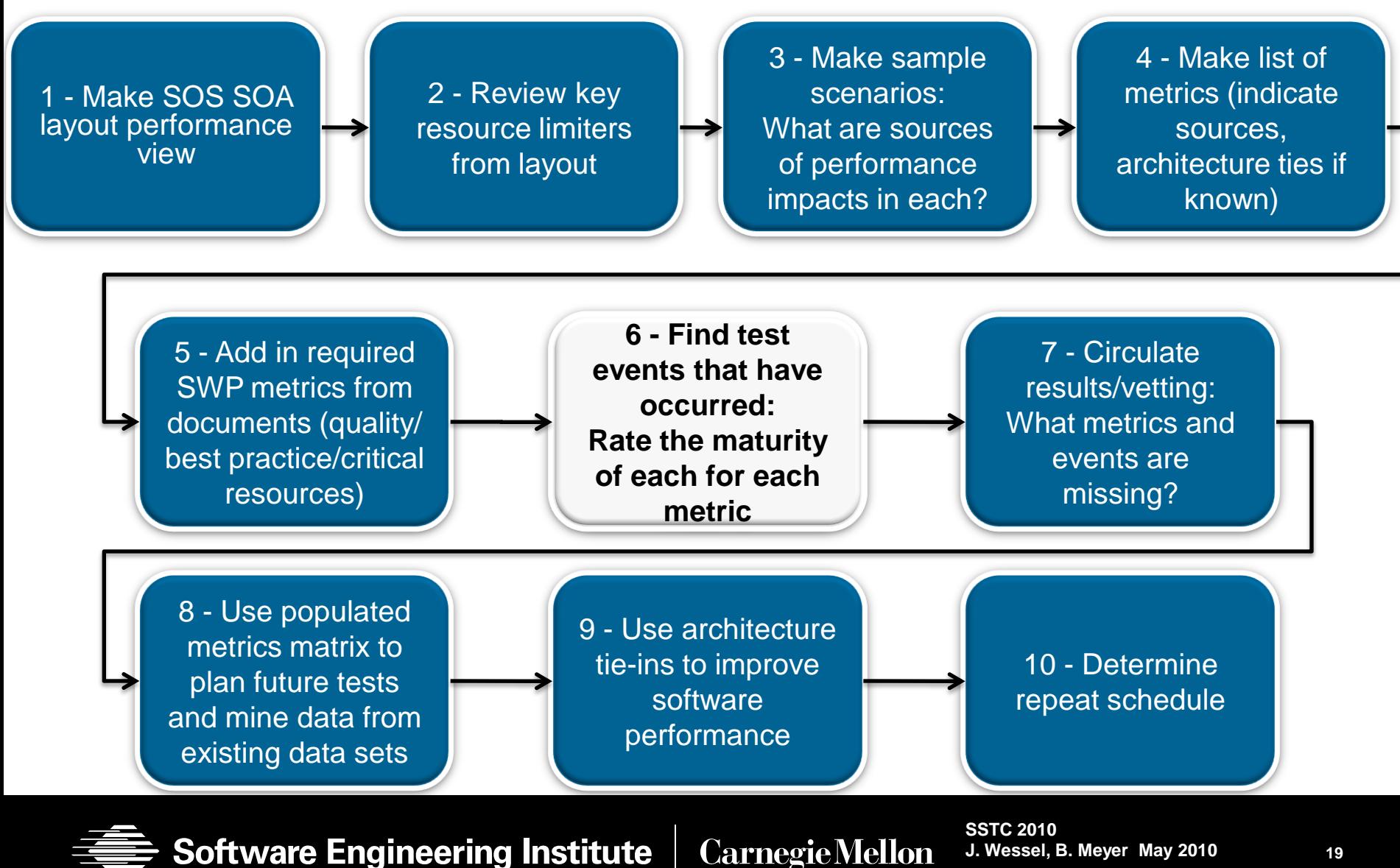

**© 2010 Carnegie Mellon University**

## **Testing/Simulation Types**

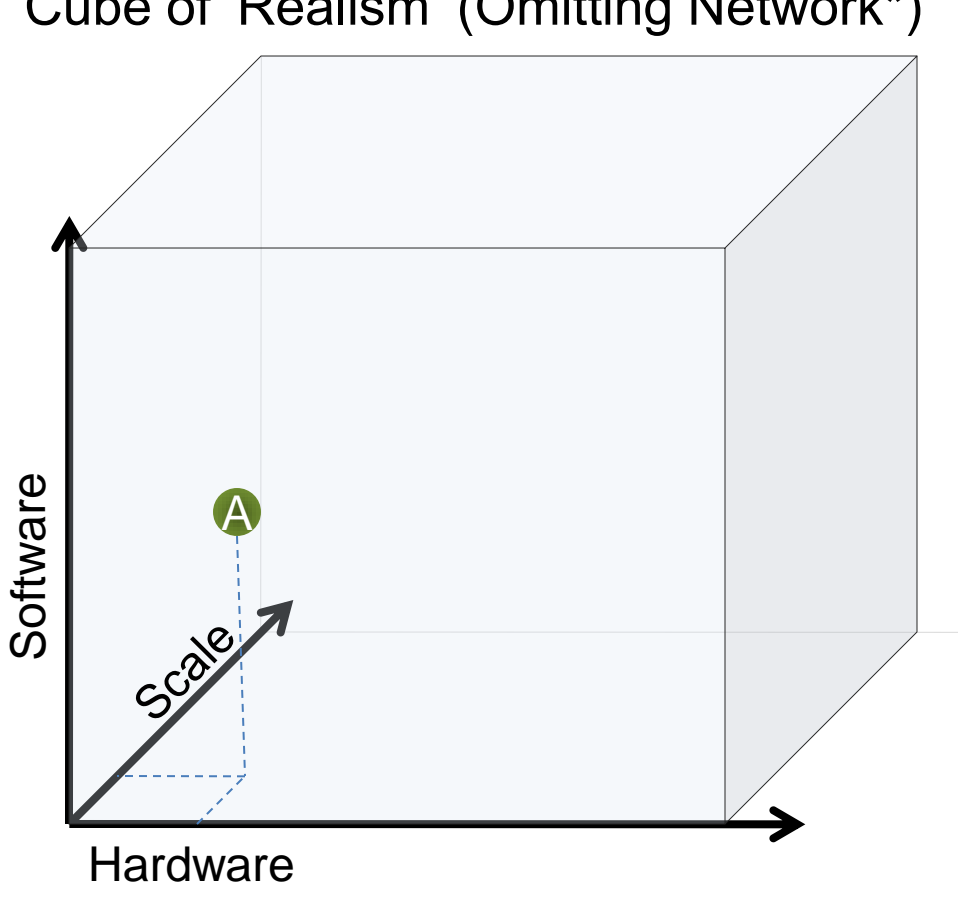

Cube of "Realism" (Omitting Network\*)

\* One could extend to "Network" for a 4th Dimension

 $\mathbf{S}$   $\mathbf{R}$  and  $\mathbf{R}$  are  $\mathbf{R}$  for  $\mathbf{R}$  for example. The extended  $\mathbf{R}$  for  $\mathbf{R}$ 

#### *Assess realism per test event*

- **1. Software**
	- Mod=Modeled
	- Sim=Simulated
	- Proto=Prototype
	- EB=Early Build
	- I B=Later Build
	- Mat=Mature

#### **2. Hardware**

- Sim=Simulated
- EP=Early Prototype
- LP=Late Prototype
- **IP=Initial Production**
- FP=Full Production
- **3. Scale**
	- SB/MB=Single Blade/Multiple Blades
	- PU/MPU=Process Unit/Multiple PUs
	- SS=Single System
	- LS=Limited Multiple System
	- PS=Partial Scale
	- FS=Full Scale
- **SSTC 2010 J. Wessel, B. Meyer May 2010 © 2010 Carnegie Mellon University External dimensionships in the series of the series of the series of the series of the series of the series of the series of the series of the series of the series of the series of the series of the series of the series o**

## **Test for Realism**

Realism varies by metric inside each test event due to available test assets and timeframes

Test targeted at reducing one set of risks might collect data on other related areas as a side effect

Review of full test artifacts can mine for 'off-target' collections

Off-target metric collections might be at a lower fidelity level than metric included in risk target of test

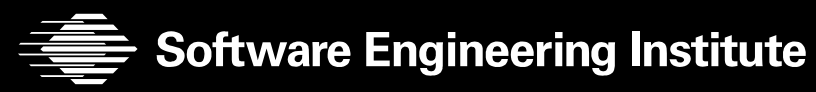

## **Trending and Correlation**

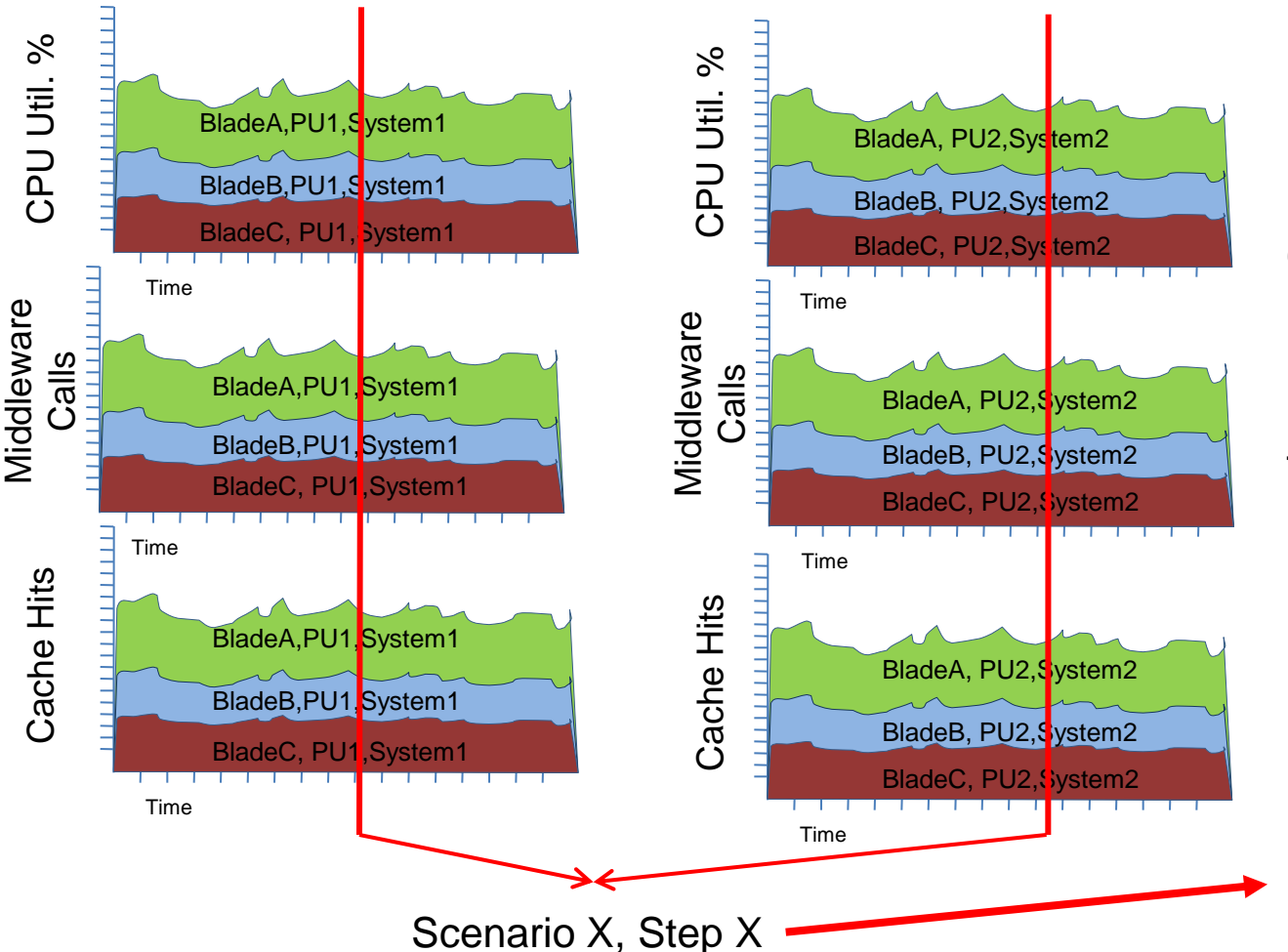

Other correlations

• Regression comparisons?

• Gap analysis; compare w/desired performance

Tie to architecture (design, various levels)

**System Architecture; Software Architecture**

#### *Which cross correlations have a payoff?*

**Software Engineering Institute Carnegie Mellon** 

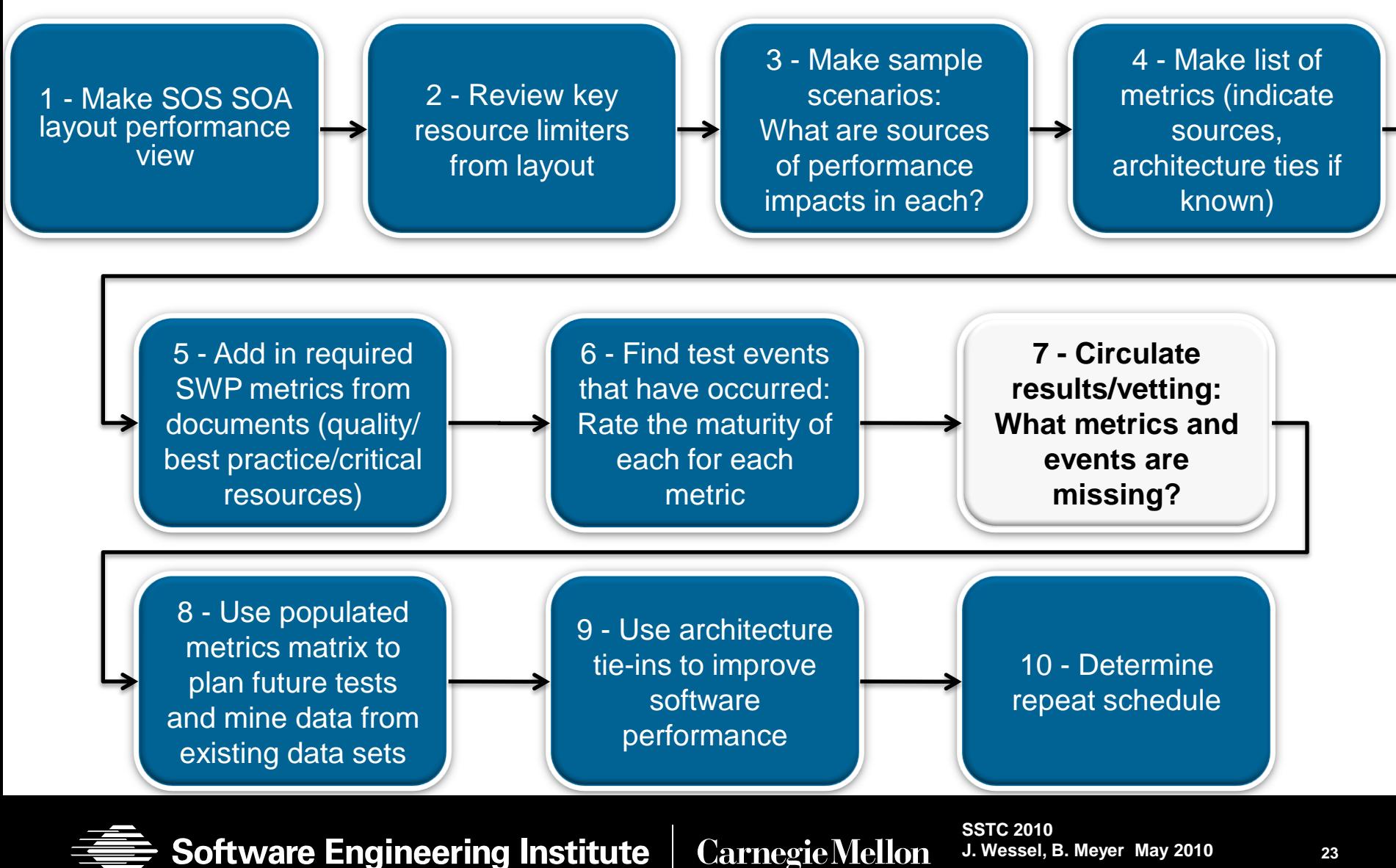

## **Who Vets the SWP Metrics Matrix?**

Testing groups are usually scattered in various system groups and at program level

Bring representatives of each group together to examine each iteration of metrics matrix

- **Limit** attendance to those who understand test metrics and fidelity levels
- Honesty, not spin, is important
- Get leadership backing

Vet matrix with this newly-formed *Technology Interchange Group* (TIG).

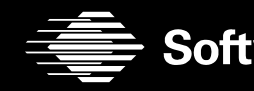

**Software Engineering Institute Carnegie Mellon** 

## **Vetted Matrix and Procedure Linkage**

### Use matrix as a starting point for discussion for initial TIG meeting

- Discuss matrix data: Was anything missed?
	- All that has happened to date: *Does it include all test events?*
	- Knowledge of events at each scale: *Does it capture the correct realism and scale of each event?*
- Revise matrix
	- Include missed or incomplete items discovered
	- Gain consensus on correctness/completeness of metrics: *Are we measuring the right performance? Does the list account for SWP issues that may emerge later?*

#### Re-circulate to confirm results

**Software Engineering Institute** 

- Store matrix in configuration-controlled, commonly accessible location (Sharepoint, Wiki, etc.)
- Encourage TIG to comment and distribute to their teams for comment
- Collect comments, confirm veracity of updates with TIG, revise matrix

Repeat until there is a strong confidence/consensus in matrix

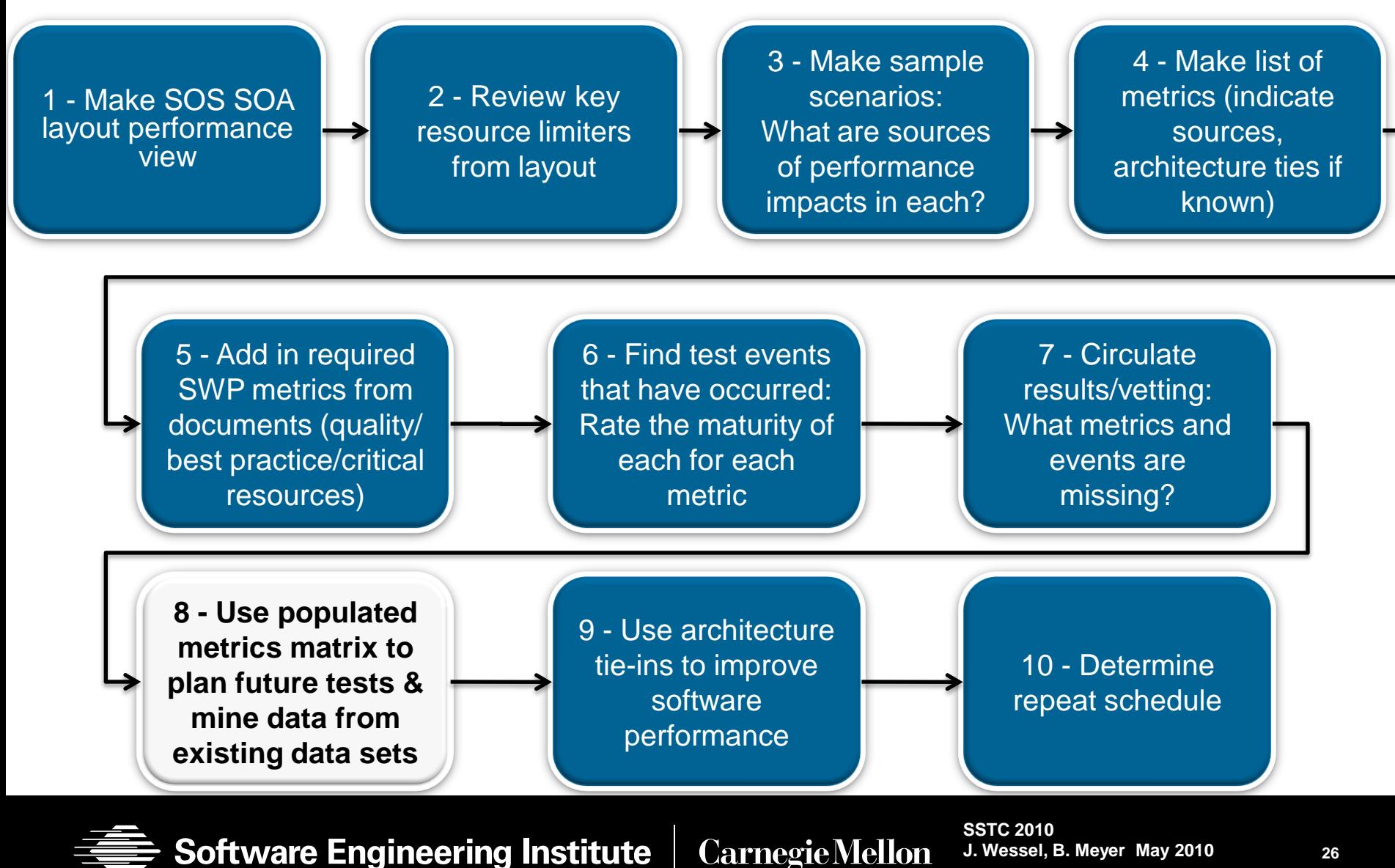

**26**

## **Metrics/Planning for Metrics Collection using the Matrix**

Insert metrics with low event coverage into future test events.

- What metrics (rows) in the matrix have no associated events (i.e. empty columns)? Which metrics were only measured at a low scale or fidelity?
- Insert metrics into event plans and insert planned events into the matrix

Make metric list a standard minimum for tests at any scale

Create correlation standards and a history of what correlations have lead to problem discovery

Agree on initial conditions for tests

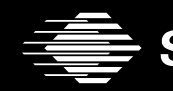

**Software Engineering Institute Carnegie Mellon** 

## **Ideas for Entry Criteria:** *Metrics Infrastructure*

#### Consolidated *Metrics Library Database*

- Complex trends and simple points
- Easily accessible by architects/engineers/development/other test groups
- Metadata tagging using a standard

#### Insert into test schedule

- Run future test event planning through TIG
- Invite group edits to matrix

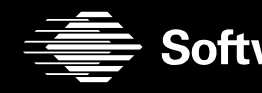

**Software Engineering Institute Carnegie Mellon** 

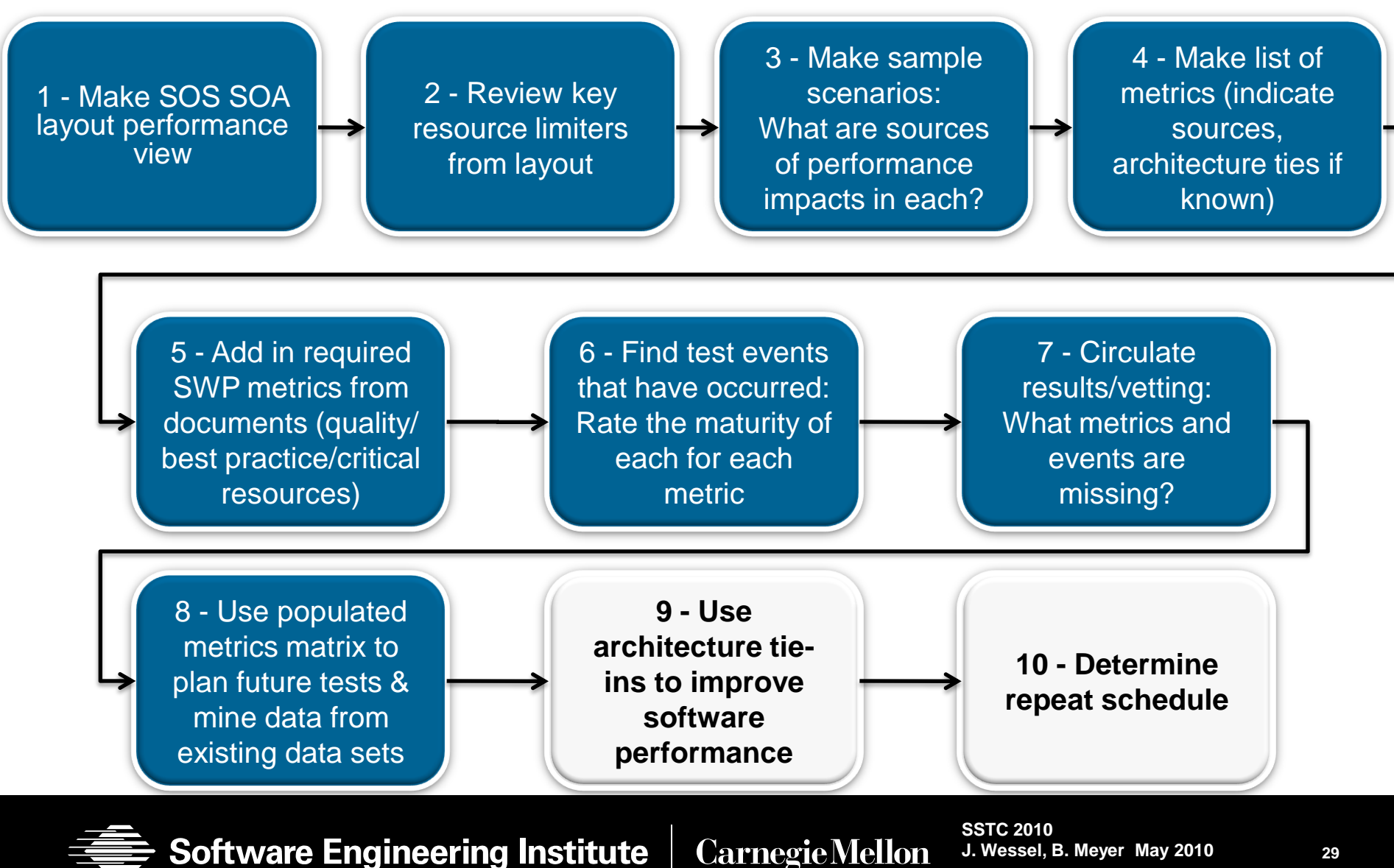

**© 2010 Carnegie Mellon University**

## **Software Performance Management:** *A Team Effort*

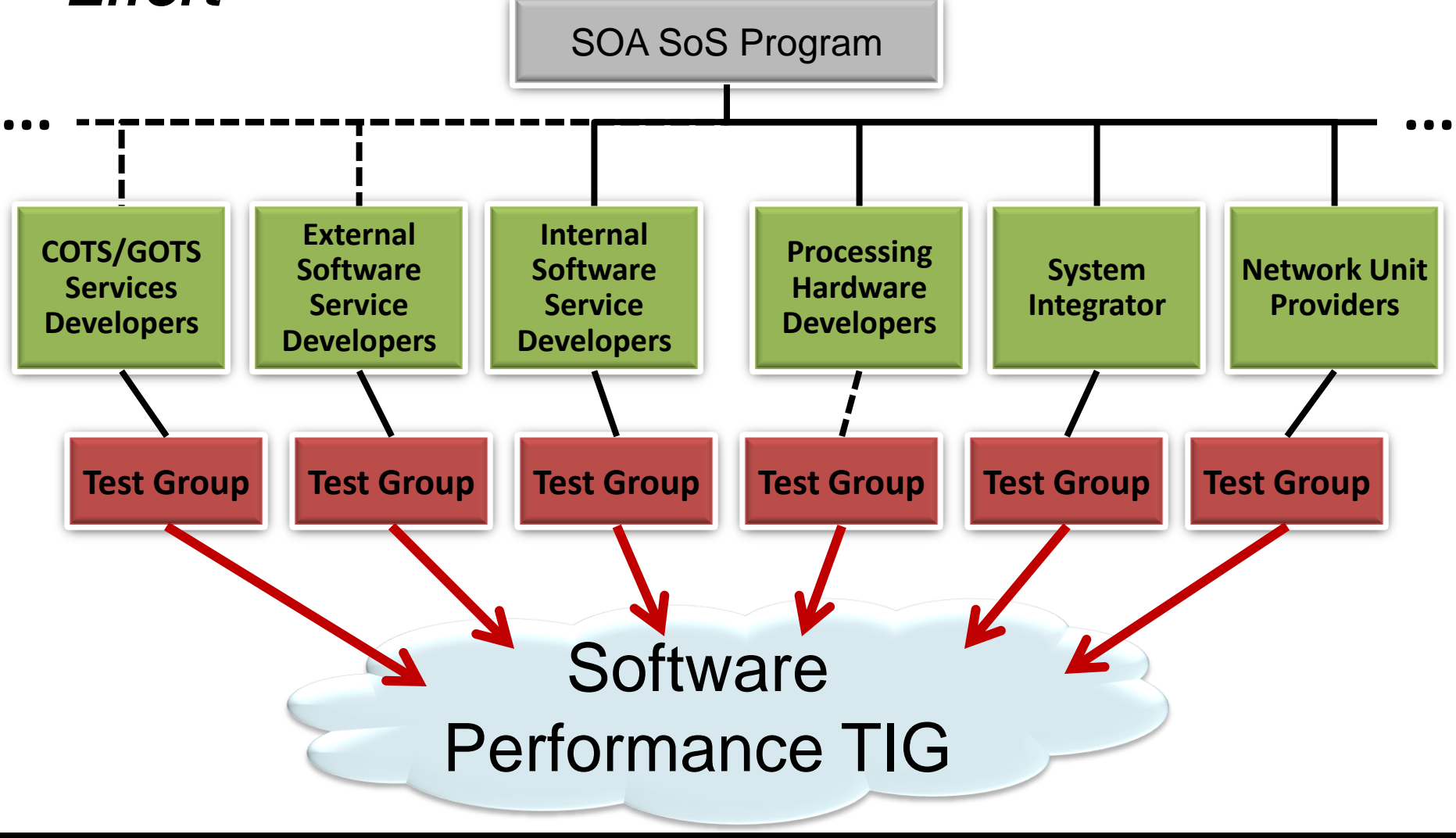

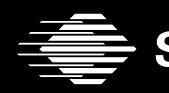

**Software Engineering Institute Carnegie Mellon** 

## **Relating Architecture to Metrics**

It is useful with a vetted metrics matrix to tie each metric to architecture

• Use ties to improve performance

There are likely no orphan metrics; they are just more complex to trace to architecture and design

Repeated columns of higher fidelity and realistic events improve confidence that the metric is covered and performance quantified; use these to plan tests

Architecture and design elements tied to performance will gain confidence with successive events; again test planning

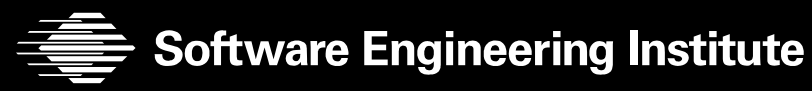

**CarnegieMellon** 

## **Conclusions**

Understanding software performance for a SoS SOA system is complex; managers need to:

- Understand the system's respective performance affecting levels
- Develop a metrics list derived from scenarios and other sources
- Tie in test events to make the metrics matrix
- Have a way to circulate the matrix by understanding the organization
- Feedback the matrix and metrics testing results to architecture leads
- Keep the matrix current or status will be unknown

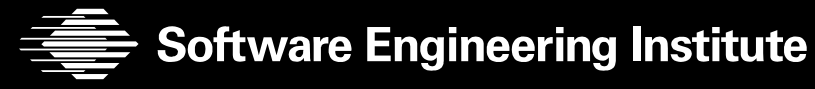

# **BACK-UP SLIDES**

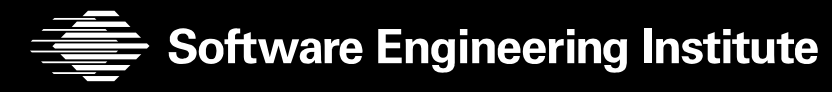

**Carnegie Mellon** 

## **Acronym List**

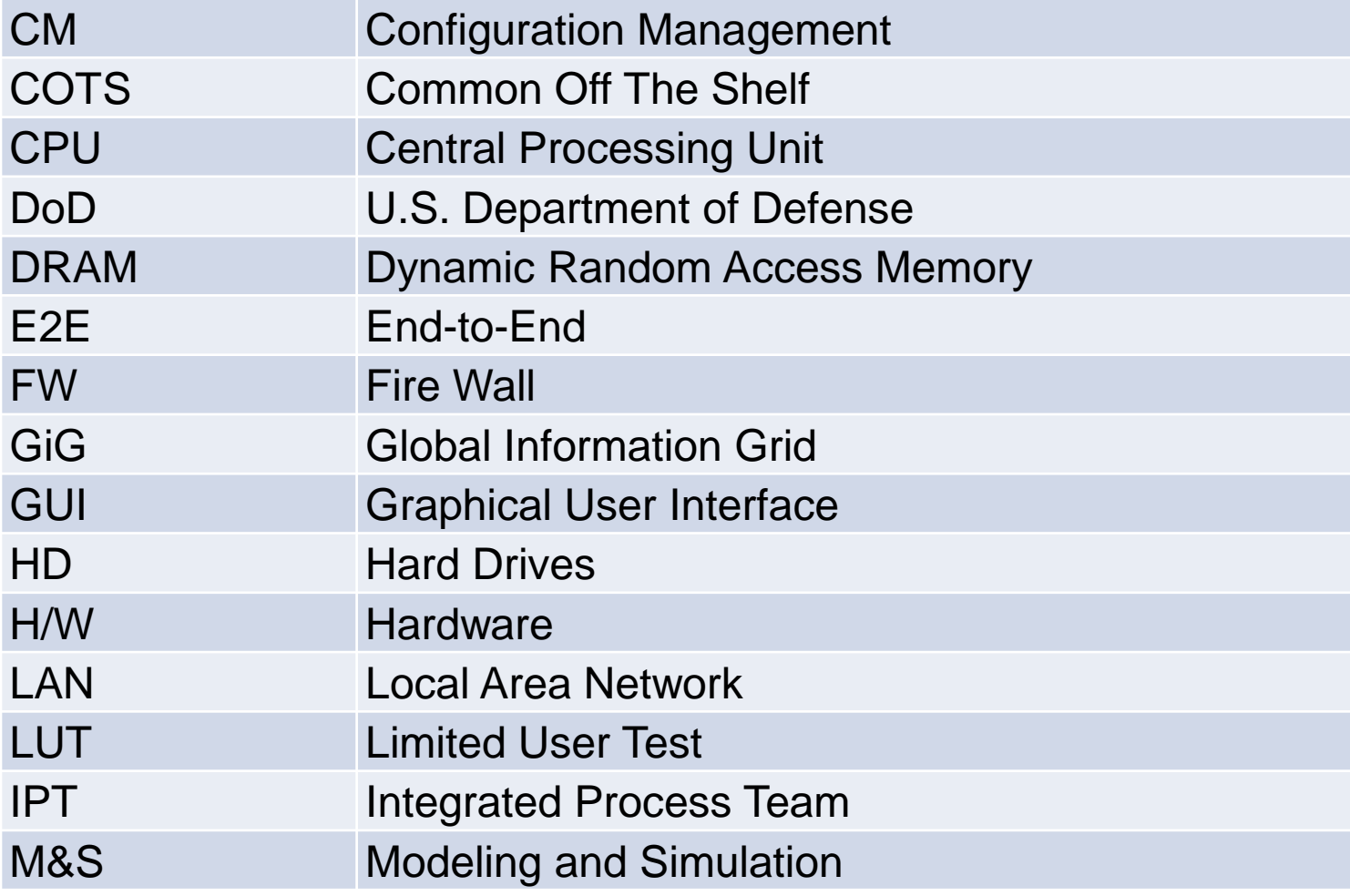

## **Acronym List**

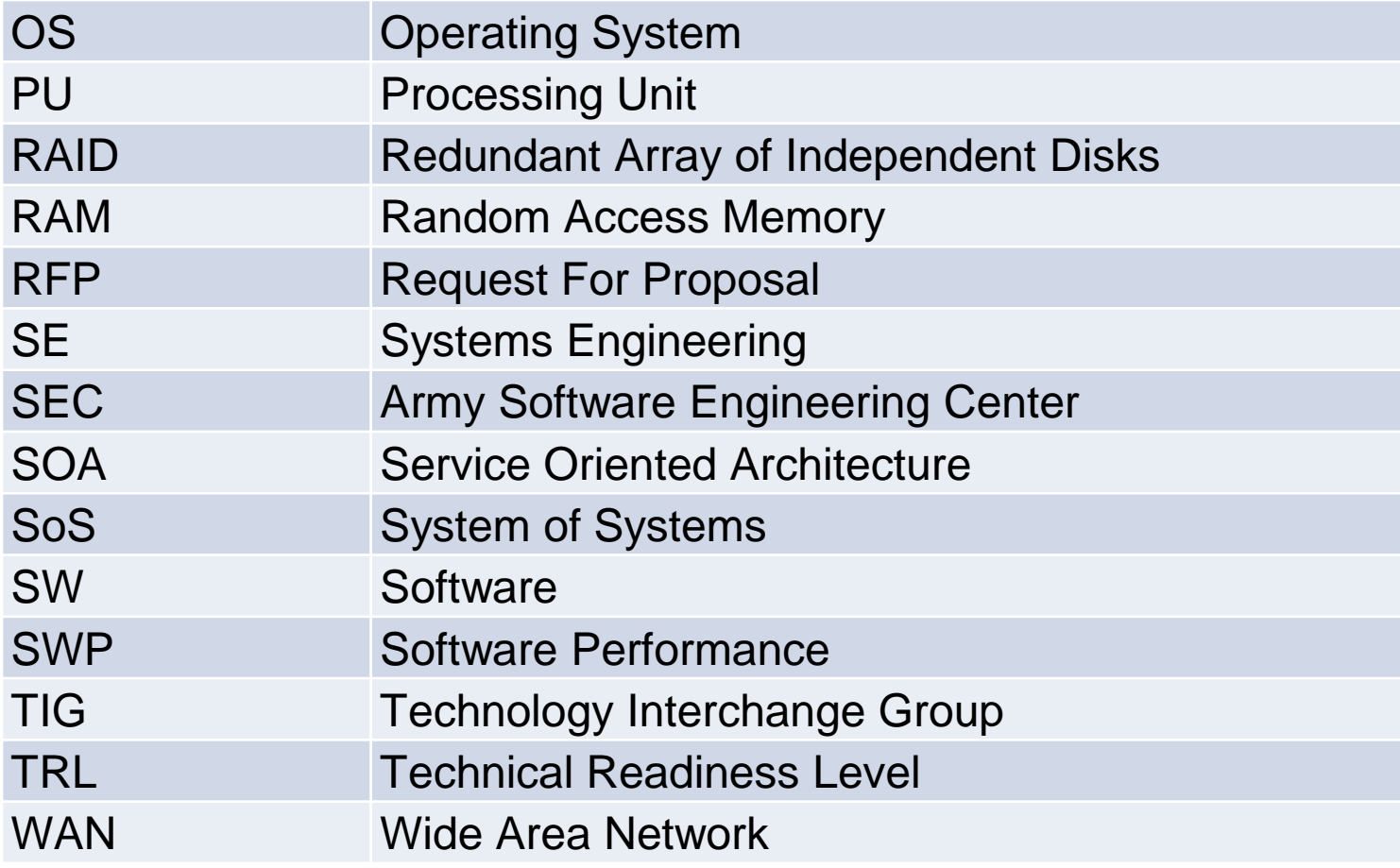

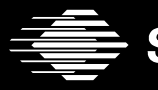

**Software Engineering Institute CarnegieMellon** 

### **Services**

"Services and applications are defined as primarily software based components which perform specific functions using standard interfaces. A service is defined as a mechanism to enable access to one or more capabilities, where the access is provided using a prescribed interface and is exercised consistent with constraints and policies as specified by the service description (reference w). A service is a function that is well-defined, self contained, and does not depend on the context or state of other services. It easily allows for reuse in yet to be determined functions. Applications are designed to perform a specific function directly for the user or for another application."

US DoD CJCSI 6212.01E, 15 December 2008

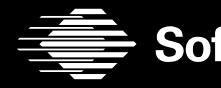

**Software Engineering Institute Carnegie Mellon** 

## **System of Systems:**

See "Exploring Enterprise, System of Systems, and System and Software Architectures" by Paul C. Clements, SEI: **<http://www.sei.cmu.edu/library/abstracts/presentations/22jan2009webinar.cfm>**

#### "**System of Systems (SoS) Architecture**

• A SoS is a set or arrangement of systems that results when independent and useful systems are integrated into a larger system that delivers unique capabilities.

• Varieties:

- **Directed: SoS objectives, management, funding and authority in place; systems are subordinated to the SoS**
- **Acknowledged: SoS objectives, management, funding and authority in place; systems retain their own management, funding and authority in parallel with the SoS**
- **Collaborative: No objectives, management, authority, responsibility, or funding at the SoS level; systems voluntarily work together to address shared or common interest**
- **Virtual: Like collaborative, but systems don't know about each other (for example, the Internet)"**

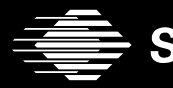

**Software Engineering Institute Carnegie Mellon** 

## **Contact Information**

#### **Presenter / Point of Contact**

Jim Wessel / Bryce Meyer Acquisition Support Program Telephone: +1 908-418-0323 / +1 314-800-3159 Email: [jwessel@sei.cmu.edu](mailto:jwessel@sei.cmu.edu) / [bmeyer@sei.cmu.edu](mailto:bmeyer@sei.cmu.edu)

**World Wide Web:** [www.sei.cmu.edu](http://www.sei.cmu.edu/) [www.sei.cmu.edu/contact.html](http://www.sei.cmu.edu/contact.html)

### **U.S. mail:**

Software Engineering Institute Customer Relations 4500 Fifth Avenue Pittsburgh, PA 15213-2612 USA

#### **Customer Relations**

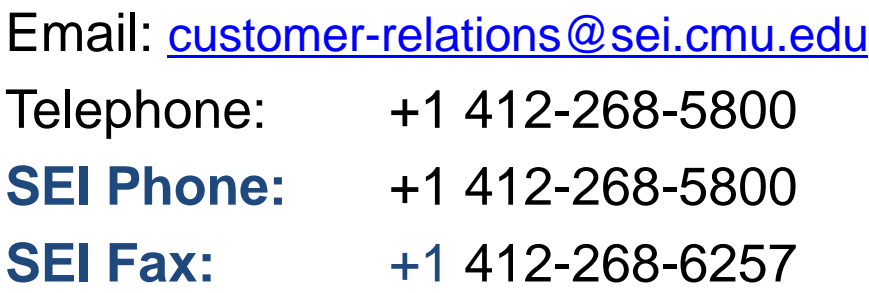

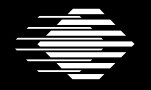

**Software Engineering Institute** 

**Carnegie Mellon** 

#### NO WARRANTY

THIS CARNEGIE MELLON UNIVERSITY AND SOFTWARE ENGINEERING INSTITUTE MATERIAL IS FURNISHED ON AN "AS-IS" BASIS. CARNEGIE MELLON UNIVERSITY MAKES NO WARRANTIES OF ANY KIND, EITHER EXPRESSED OR IMPLIED, AS TO ANY MATTER INCLUDING, BUT NOT LIMITED TO, WARRANTY OF FITNESS FOR PURPOSE OR MERCHANTABILITY, EXCLUSIVITY, OR RESULTS OBTAINED FROM USE OF THE MATERIAL. CARNEGIE MELLON UNIVERSITY DOES NOT MAKE ANY WARRANTY OF ANY KIND WITH RESPECT TO FREEDOM FROM PATENT, TRADEMARK, OR COPYRIGHT INFRINGEMENT.

Use of any trademarks in this presentation is not intended in any way to infringe on the rights of the trademark holder.

This Presentation may be reproduced in its entirety, without modification, and freely distributed in written or electronic form without requesting formal permission. Permission is required for any other use. Requests for permission should be directed to the Software Engineering Institute at [permission@sei.cmu.edu.](mailto:permission@sei.cmu.edu)

This work was created in the performance of Federal Government Contract Number FA8721-05-C-0003 with Carnegie Mellon University for the operation of the Software Engineering Institute, a federally funded research and development center. The Government of the United States has a royalty-free government-purpose license to use, duplicate, or disclose the work, in whole or in part and in any manner, and to have or permit others to do so, for government purposes pursuant to the copyright license under the clause at 252.227-7013.

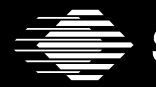

**Software Engineering Institute Carnegie Mellon**